Definition: A matrix is in (row) echelon form provided:

- 1. All nonzero rows are above any rows of all zeros.
- 2. The leading entry of any row occurs to the right of the leading entry of the row above it.
- 3. All entries below a leading entry are zero.

### Examples:

$$
\left(\begin{array}{cccc}\n5 & 1 & -6 & 0 \\
0 & 1 & -2 & 1 \\
0 & 0 & 0 & -6\n\end{array}\right) \n\left(\begin{array}{cccc}\n0 & -3 & 3 & -4 & 5 & -2 \\
0 & 0 & 0 & 0 & 7 & 3 \\
0 & 0 & 0 & 0 & 0 & -1 \\
0 & 0 & 0 & 0 & 0 & 0\n\end{array}\right)
$$

<span id="page-0-0"></span>へのへ

# Some Generic Echelon Forms

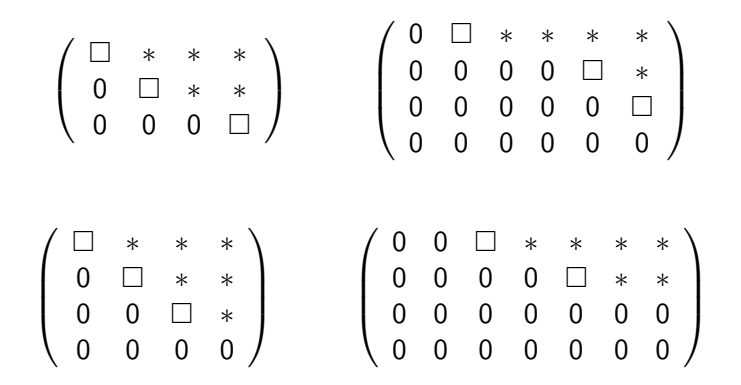

Here  $\Box$  = any nonzero number,  $*$  = any number.

K ロ ⊁ K 御 ≯ K 君 ⊁ K 君 ≯ … 君

つくへ

Definition: A matrix is in reduced (row) echelon form provided it is in (row) echelon form and also:

- 4. The leading entry in each nonzero row is 1.
- **5.** Each leading 1 is the only nonzero entry in its column.

#### Examples:

$$
\left(\begin{array}{rrrrr} 1 & 0 & 0 & 2/3 \\ 0 & 1 & 0 & -5 \\ 0 & 0 & 0 & 0 \end{array}\right) \quad \left(\begin{array}{rrrrr} 0 & 1 & 0 & 2 \\ 0 & 0 & 1 & \sqrt{2} \\ 0 & 0 & 0 & 0 \\ 0 & 0 & 0 & 0 \end{array}\right) \quad \left(\begin{array}{rrrrr} 1 & 0 & 7 \\ 0 & 1 & -7/5 \end{array}\right)
$$

へのへ

## Some Generic Reduced Echelon Forms

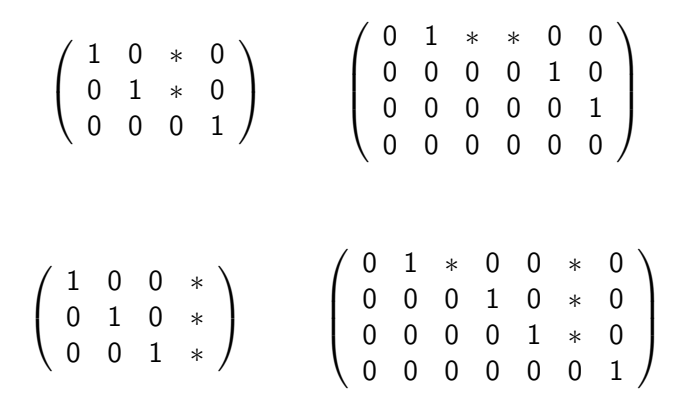

へのへ

#### Part 1: Get to echelon form

- 1. Locate leftmost nonzero column. This a pivot column.
- 2. If necessary, interchange rows to put (some) nonzero entry at the top of pivot column. This entry is now a **pivot position**.

$$
\left(\begin{array}{cccc} 0 & -3 & -6 & 4 & 9 \\ -1 & -2 & -1 & 3 & 1 \\ -2 & -3 & 0 & 3 & -1 \\ 1 & 4 & 5 & -9 & -7 \end{array}\right) \longrightarrow \left(\begin{array}{cccc} \boxed{1} & 4 & 5 & -9 & -7 \\ -1 & -2 & -1 & 3 & 1 \\ -2 & -3 & 0 & 3 & -1 \\ 0 & -3 & -6 & 4 & 9 \end{array}\right)
$$

∽≏ດ

3. Use replacements to create zeros below the pivot.

$$
\left(\begin{array}{cccccc}\n\boxed{1} & 4 & 5 & -9 & -7 \\
-1 & -2 & -1 & 3 & 1 \\
-2 & -3 & 0 & 3 & -1 \\
0 & -3 & -6 & 4 & 9\n\end{array}\right) \longrightarrow \left(\begin{array}{cccccc}\n\boxed{1} & 4 & 5 & -9 & -7 \\
0 & 2 & 4 & -6 & -6 \\
0 & 5 & 10 & -15 & -15 \\
0 & -3 & -6 & 4 & 9\n\end{array}\right)
$$

The replacements used here are:

 $R1 + R2 \mapsto R2$  $2 \cdot R1 + R3 \mapsto R3$ .

**K ロ ▶ | K 御 ▶ | K 舌** 

重

K 로 베

 $2Q$ 

4. Ignore all rows above and including pivot. Repeat steps 1 - 3 on remaining matrix, if possible.

$$
\begin{pmatrix}\n1 & 4 & 5 & -9 & -7 \\
0 & 2 & 4 & -6 & -6 \\
0 & 5 & 10 & -15 & -15 \\
0 & -3 & -6 & 4 & 9\n\end{pmatrix}\n\longrightarrow\n\begin{pmatrix}\n1 & 4 & 5 & -9 & -7 \\
0 & 2 & 4 & -6 & -6 \\
0 & 0 & 0 & 0 & 0 \\
0 & 0 & 0 & -5 & 0\n\end{pmatrix}
$$
\n
$$
\longrightarrow\n\begin{pmatrix}\n1 & 4 & 5 & -9 & -7 \\
0 & 2 & 4 & -6 & -6 \\
0 & 0 & 0 & 5 & 0 \\
0 & 0 & 0 & 0 & 0\n\end{pmatrix}
$$

This brings us to echelon form, usually not reduced.

a mills.

 $2Q$ 

- Part 2: Continue to reduced echelon form
	- 5. Working from right to left, use replacements to create zeros above each pivot. Use scaling to make each pivot a 1.

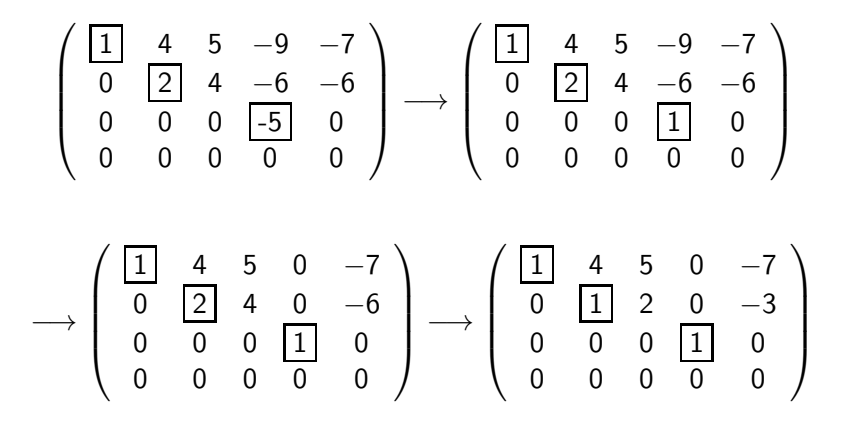

つくい

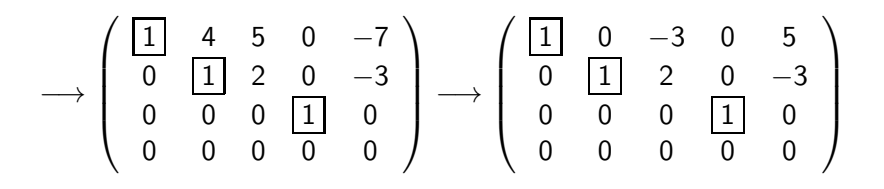

And we're done! Columns/rows containing pivots are called **pivot** columns/rows.

<span id="page-8-0"></span>つへぐ